# FACEBOOK TOOLS FOR YOUR CLUB

Bryce Kinder
MX Technology Engineer

August 5, 2023

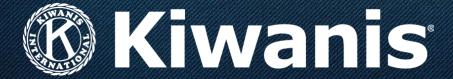

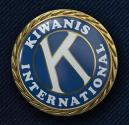

# What's on the agenda?

- Club opening vs. club boosting
- Creating a Facebook page
- Telling your Kiwanis story
- Advertising on Facebook
- Following up with leads
- Resources
- Questions

### Club opening vs. club boosting

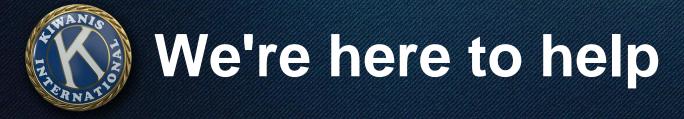

Facebook advertising available for:

- Club opening
- Club boosting

### Let's talk about social media.

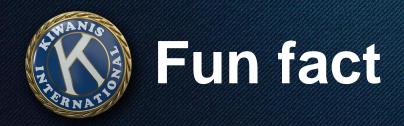

3.6 billion people use social media worldwide.

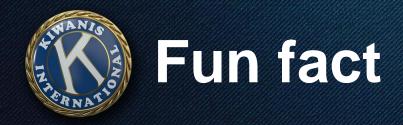

3.6 billion people use social media worldwide.

That's the equivalent of India, China and the United States put together...

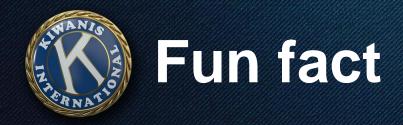

3.6 billion people use social media worldwide.

That's the equivalent of India, China and the United States put together... plus another 500 million.

# Social media lets us meet our audience where they are.

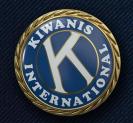

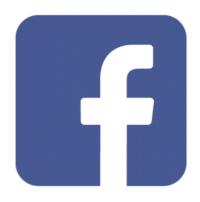

- •Wide demographic
- •Good for links
- •Pages <u>and</u> groups

Kiwanis is proud of young volunteers like the Kiwanis K-Kids at Lewis-Palmer Elementary in Monument, Colorado, who have been learning about service through awesome projects all year long! #KidsNeedKiwanis

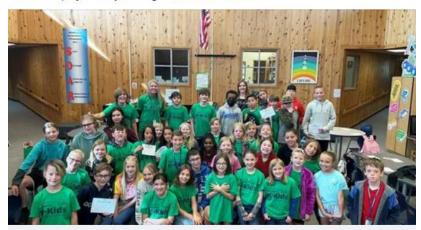

GAZETTE.COM

Photo of the Week: Lewis-Palmer Elementary K-Kids give back
A group of 50 fourth-, fifth- and sixth-graders at Lewis-Palmer Elementary Schoo...

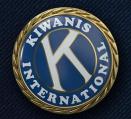

### Facebook page

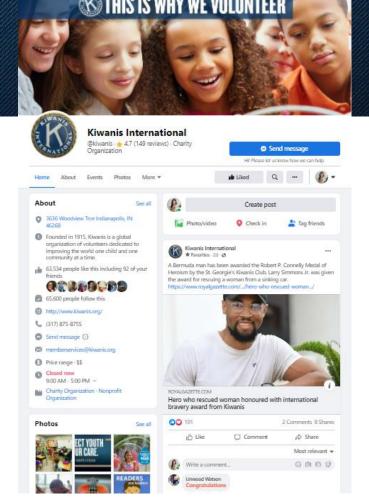

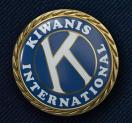

### Facebook page

- Share info
- Post videos and photos
- Create events
- Set up fundraisers
- Get feedback

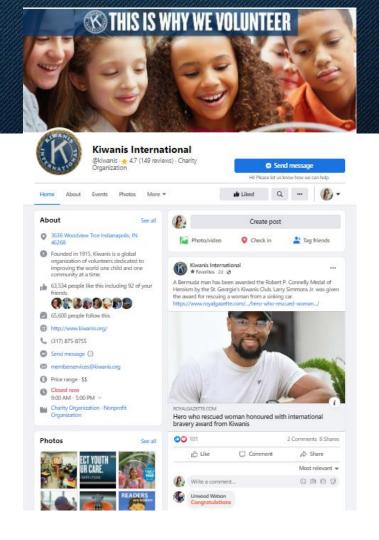

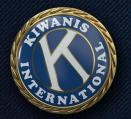

### Facebook group

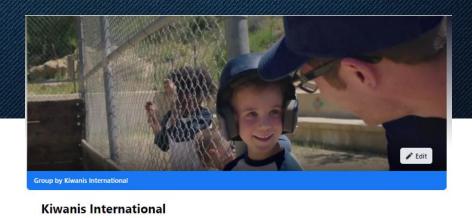

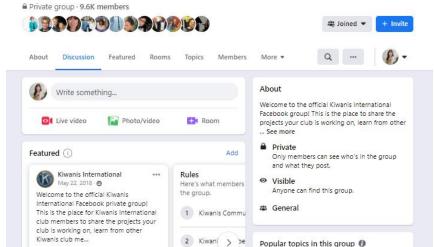

3 Unrelated mate

#KidsNeedKiwanis

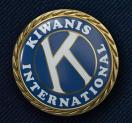

### Facebook group

- Create a community
- Share ideas with one another
- Can moderate who joins

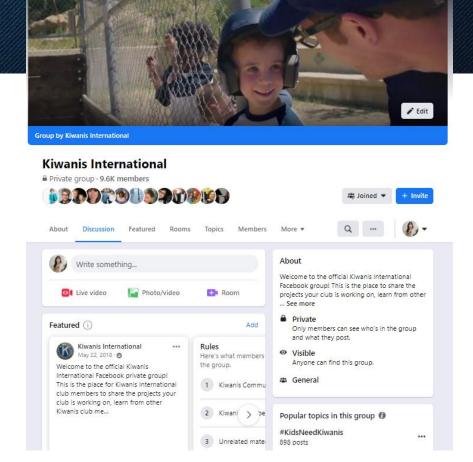

### Creating a Facebook page

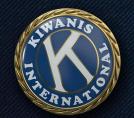

Click on the menu icon (grid of dots) at the top right of your screen

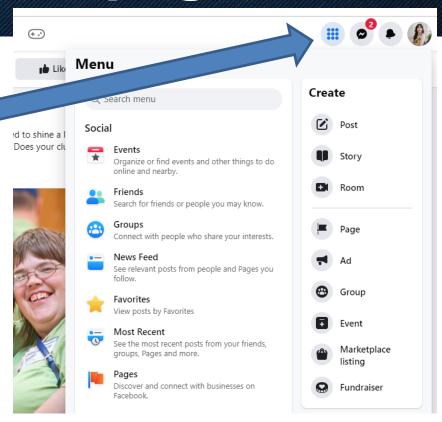

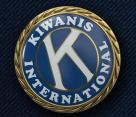

Then click on "Page"

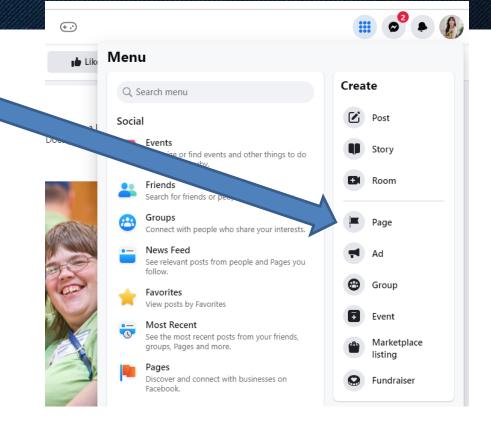

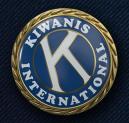

Pages > Create a Page

#### Create a Page

Your Page is where people go to learn more about you. Make sure yours has all the information they may need.

Page name (required)

Use the name of your business, brand or organization, or a name that helps explain your Page. Learn More

Category (required)

Enter a category that best describes you.

Bio (optional)

Tell people a little about what you do.

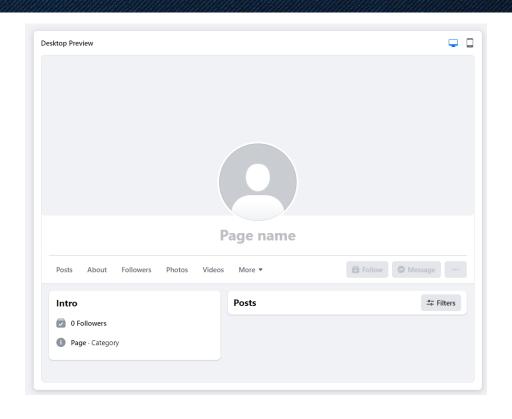

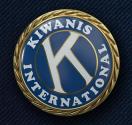

Pages > Create a Page

#### Create a Page

Your Page is where people go to learn more about you. Make sure yours has all the information they may need.

Page name (required)

Use the name of your business, brand or organization, or a name that helps explain your Page. Learn More

Category (required)

Enter a category that best describes you.

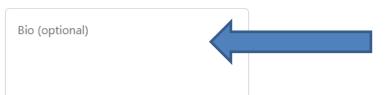

Unique page name (Kiwanis Club of \_\_\_\_\_, state)

Nonprofit/charity organization

Tell more about your club!

Tell people a little about what you do.

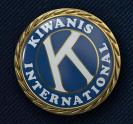

Pages > Create a Page

#### Create a Page

Your Page is where people go to learn more about you. Make sure yours has all the information they may need.

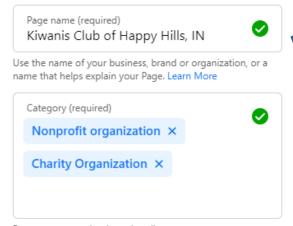

Enter a category that best describes you.

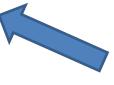

Look for the green check!

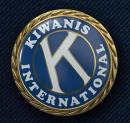

Bio (optional)

Kids are curious, lovable, impatient and vulnerable. Help us look out for kids in our community.

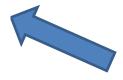

Tell people a little about what you do.

Example for bio copy

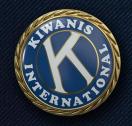

**Desktop Preview** 

Pages - Create a Page

#### Create a Page

Your Page is where people go to learn more about you. Make sure yours has all the information they may need.

Page name (required)

Kiwanis Club of Happy Hills, IN

Use the name of your business, brand or organization, or a name that helps explain your Page. Learn More

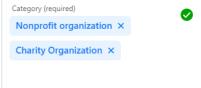

Enter a category that best describes you.

Bio (optional)

Kids are curious, lovable, impatient and vulnerable. Help us look out for kids in our community.

Kiwanis Club of Happy Hills, IN Kids are curious, lovable, impatient and vulnerable. Help us look out for kids in our community. Follow Message About Followers Photos Videos More ▼

Tell people a little about what you do.

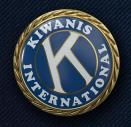

Step 1 of 5

#### Finish setting up your Page

Success! You've created **Kiwanis Club of Happy Hills, IN**. Now add more details to help people connect with you.

#### Contact

| Website      |  |
|--------------|--|
| Phone number |  |
| Email        |  |

After clicking submit, can add other details

- Contact info
- Images

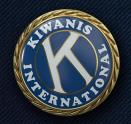

Previous

# How to create a page

ZIP code

Page health: fair
Compared to similar Pages with high engagement.

Next

Page builder's health assessment at bottom of each page

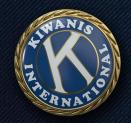

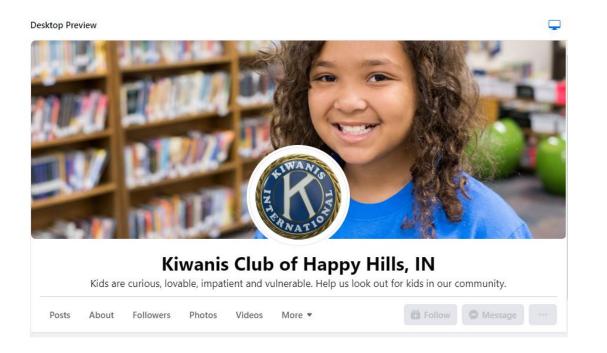

Profile picture: Kiwanis pin/logo

Cover photo:
Pick from options
at Kiwanis.org/brand

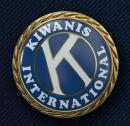

### KIWANIS.ORG/BRAND → SOCIAL MEDIA

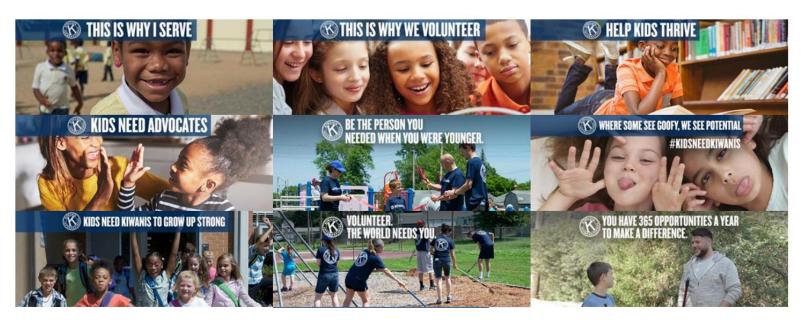

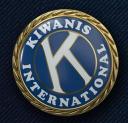

Step 2 of 5

#### **Customize your Page**

Your profile picture is one of the first things people see. Try using your logo or an image people can easily associate with you.

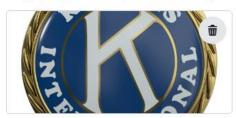

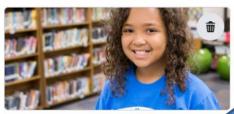

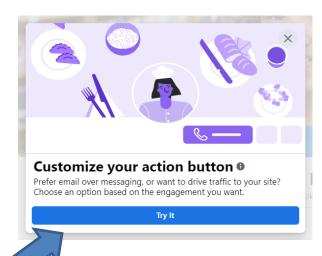

What do you want people to do?

- Contact you?
- Visit a webpage?
- Fill out a form?

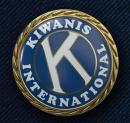

Step 4 of 5

#### **Build your Page audience**

Grow Kiwanis Club of Happy Hills, IN by inviting your friends to connect with it.

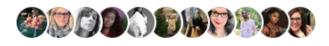

Invite friends

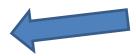

### Start inviting!

- Current club members to start out
- Branch out to your full networks

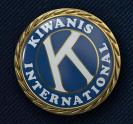

Step 5 of 5

### Stay informed about your Page

Turn on these features to help make the most of **Kiwanis Club of Happy Hills, IN**. You can change them anytime in Settings.

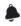

#### Page notifications on your profile

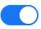

Don't miss updates about your Page Kiwanis Club of Happy Hills, IN while you're switched into your profile Sarah Moreland Byrne. Learn how to switch

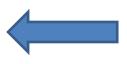

Choose how you receive notifications

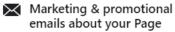

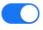

Find out about Meta products and services that may help make Kiwanis Club of Happy Hills, IN a success.

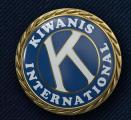

# You did it!

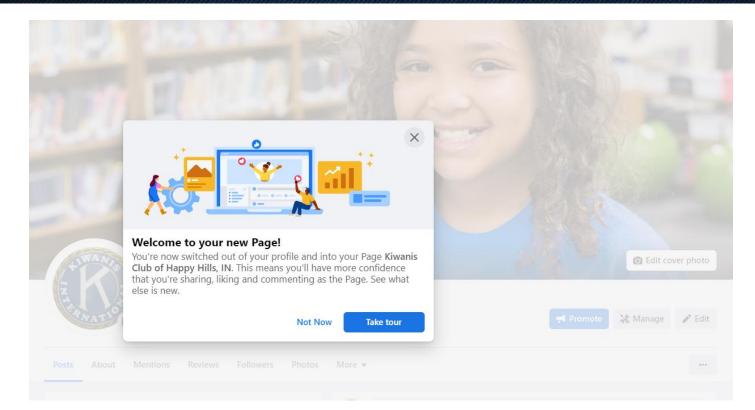

### So, what now?

### Telling your Kiwanis story

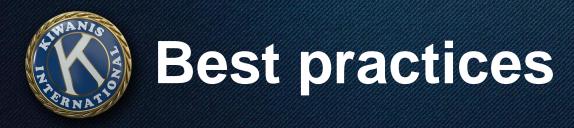

The anatomy of a great post:

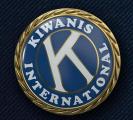

# **Best practices**

# The anatomy of a great post:

• Short, friendly copy that's useful, inspirational or entertaining

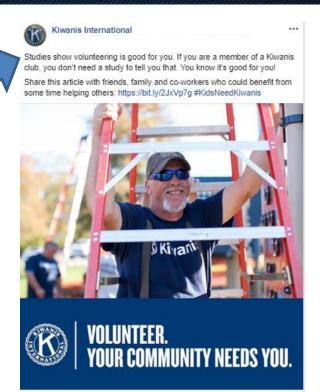

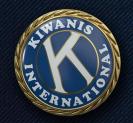

# **Best practices**

# The anatomy of a great post:

- Short, friendly copy that's useful, inspirational or entertaining
- A clear call to action

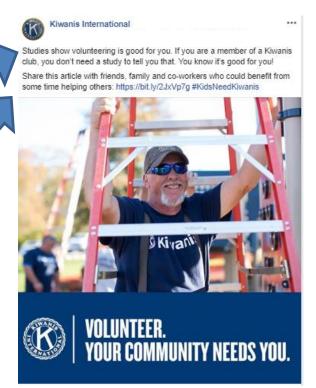

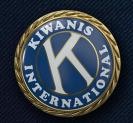

# **Best practices**

# The anatomy of a great post:

- Short, friendly copy that's useful, inspirational or entertaining
- A clear call to action
- Photos or videos (of people)

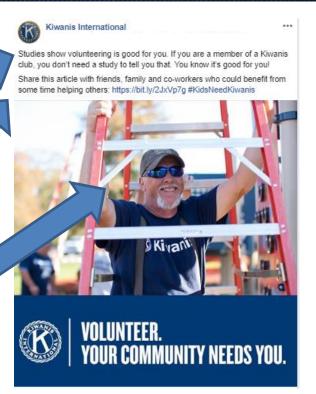

### Facebook's tools for clubs

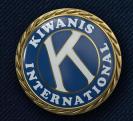

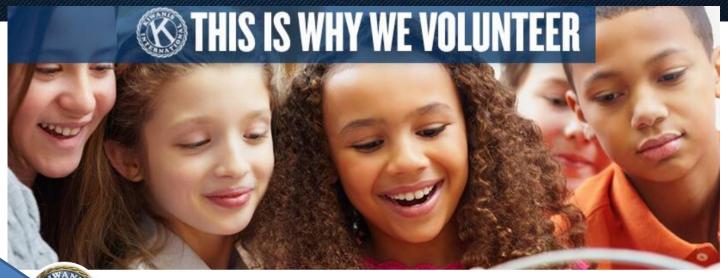

#### **Events**

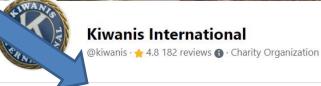

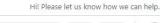

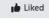

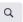

Send message

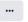

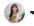

Events

#### Events

- Invite Facebook friends
- Automated reminders
- Post notifications
- Link to website/tickets

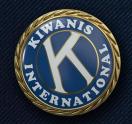

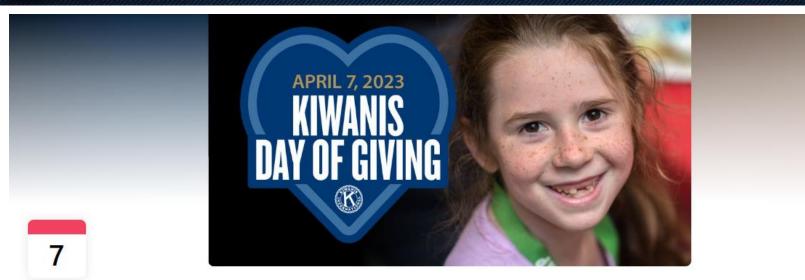

FRIDAY, APRIL 7, 2023 AT 12 AM - 11:45 PM

**Kiwanis Day of Giving** 

Online event

About

Discussion

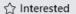

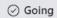

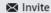

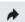

•••

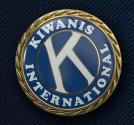

#### Description

#### **Details**

3 hr 45 min

234 people responded

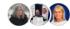

Event by Kiwanis International and Kiwanis Children's Fund

Public · Anyone on or off Facebook

Join us for a day that could change the lives of kids around the world! On April 7, 2023, we're celebrating our first Kiwanis Day of Giving. That's the Kiwanis Children's Fund's 84th birthday, and we're hoping to mark the day by raising US\$45,000 — enough to reach up to 20,000 children.

And we're inviting you to be a part of it! Learn more at Kiwanis.org/DayOfGiving.

#### Can see guest numbers

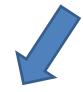

Guests

39 GOING 195 INTERESTED

#### Events

- Share sneak peeks
- Monitor and answer questions
- Follow up
- Publicize your next event

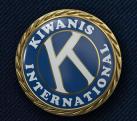

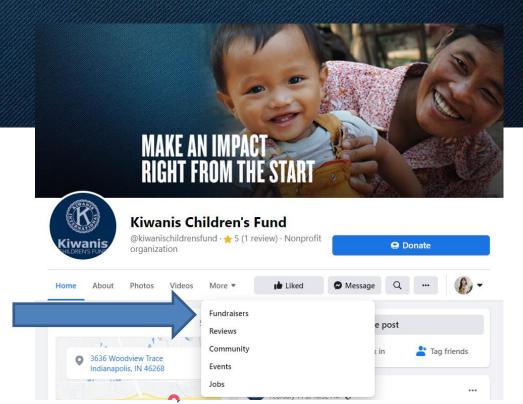

**Fundraisers** 

Facebook.com/KiwanisChildrensFund

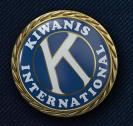

#### **Fundraisers**

- Raise money for an accredited charity
- Money goes directly to cause
- Tie in to birthdays, anniversaries

#### **Fundraisers** Deborah's birthday fundraiser for Kiwanis Children's Fund Fundraiser for Kiwanis Children's Fund by Deborah Martin Giese \$525 raised of \$750 8 days left Donate Stephen's birthday fundraiser for Kiwanis Children's Fund Fundraiser for Kiwanis Children's Fund by Stephen Rohe \$95 raised of \$200 5 days left Donate Rosemary's fundraiser for the Perth Amboy Kiwanis club for Kiwanis Children's Fund Fundraiser for Kiwanis Children's Fund by Rosemary Oarsley \$441 raised of \$365 Ended

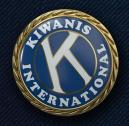

#### **Fundraisers**

- Can personalize
   "About" section to
   include your personal
   story
- Autopopulated info about charity

#### **About**

Want to join me in supporting a good cause? I'm raising money for Kiwanis Children's Fund and your contribution will make an impact, whether you donate \$5 or \$500. Every little bit helps. Thank you for your support. I've included information about Kiwanis Children's Fund below.

Our mission is to develop resources that transform the goodwill and vision of Kiwanians into programs that serve the children of the world.

Facebook pays all the processing fees for you, so 100% of your donation goes directly to the nonprofit. See less

Jerry Deas • February 10, 2022

#### Benefiting

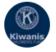

#### Kiwanis Children's Fund

US 501(c)(3) nonprofit organization

Our mission is to develop resources that transform the goodwill and vision of Kiwanians into programs that serve the children of the world.

- 3,027 people like this
- Based in Indianapolis, Indiana
- Learn more at Guidestar.org

Receiving donations directly. Learn More

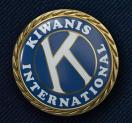

#### **Fundraisers**

 Fundraising member and/or charity can respond to each donor directly

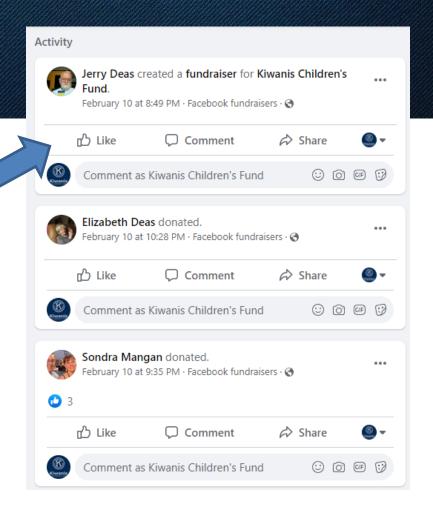

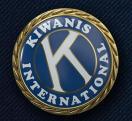

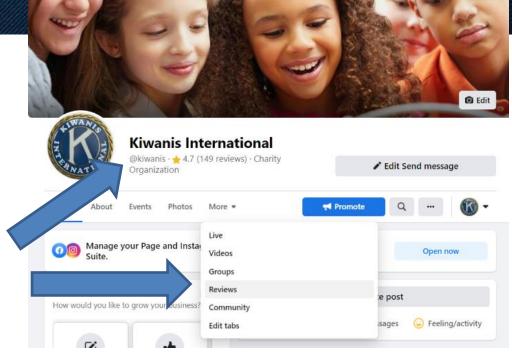

Reviews

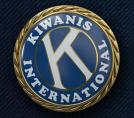

#### Reviews

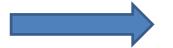

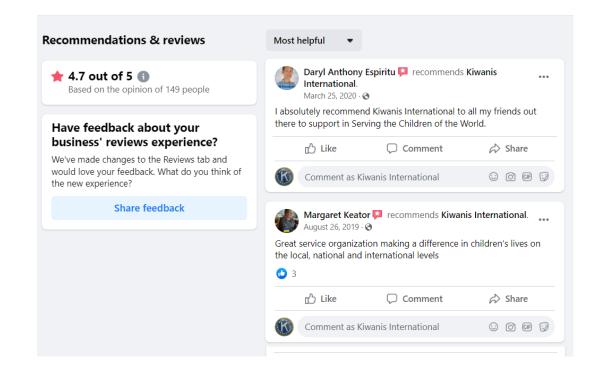

### How will I keep up with everything?

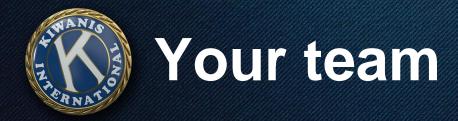

#### You're not alone!

- 2-3 admins
- Ask for photos and stories from other members
- Aim for reasonable frequency
- Take advantage of Kiwanis resources

### Facebook advertising

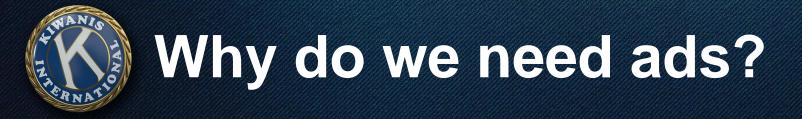

#### HIGHER REACH

We pay for prominence in so much digital conversation.

#### **NEW AUDIENCES**

People aren't simply going to stumble across your page.

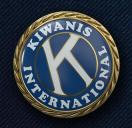

### Boosted posts vs. ads

#### **BOOSTED POSTS**

Paying Facebook to share a post <u>from your</u> page to your current audience and beyond

#### **ADS**

Paying Facebook to share an ad to a specific audience

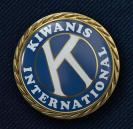

### Boosted posts vs. ads

#### **BOOSTED POSTS**

Paying Facebook to share a post <u>from your</u> <u>page</u> to your current audience and beyond

#### **ADS**

Paying Facebook to share an ad to a specific audience

Both of these can have value for a Kiwanis club.

### Ad example

#### Arianna Cruz, Chris Roman and Brittany Reinvented Conn like Wendy's.

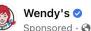

Wake up with Wendy's spin on a midwest fave - the Hoosier Biscuit Bowl. Buttermilk biscuit with sausage gravy, seasoned potatoes, and cheddar chee... See more

#### Elements of an ad:

- Personal connections
- Ability to target an audience
- "Sponsored" tag
- Short copy
- Image/video
- Call-to-action below

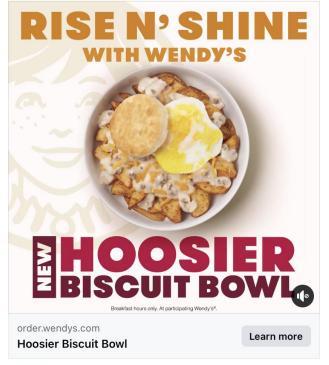

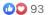

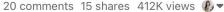

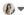

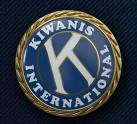

### Ad example

Short, friendly copy

Engaging visual

Clear call to action

Look familiar?

Arianna Cruz, Chris Roman and Brittany Reinvented Conn like Wendy's.

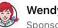

Wendy's 🗸

Sponsored · 🕙

Wake up with Wendy's spin on a midwest fave - the Hoosier Biscuit Bowl. Buttermilk biscuit with sausage gravy, seasoned potatoes, and cheddar chee... See more

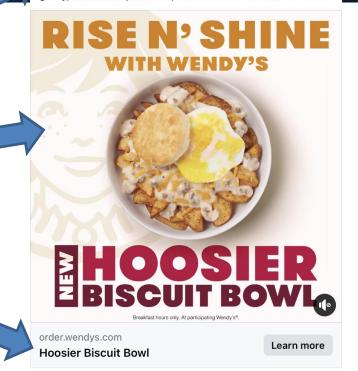

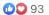

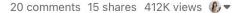

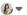

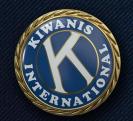

Start by clicking on "Promote"

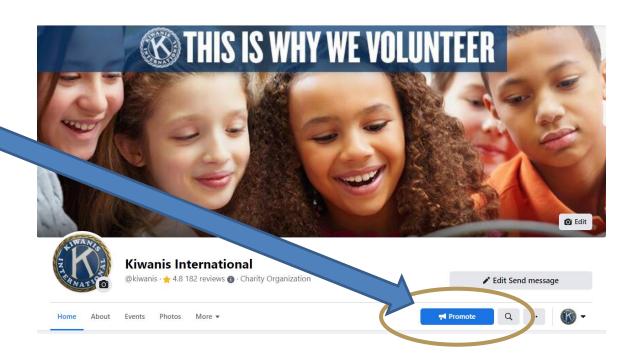

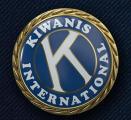

Click on "Create new ad"

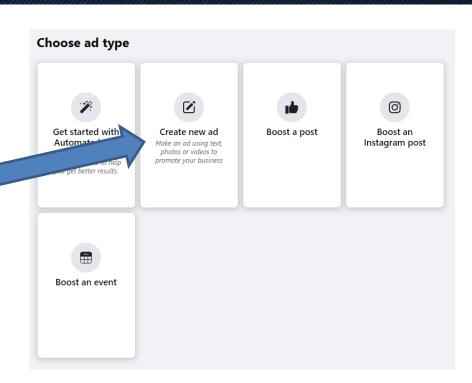

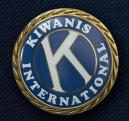

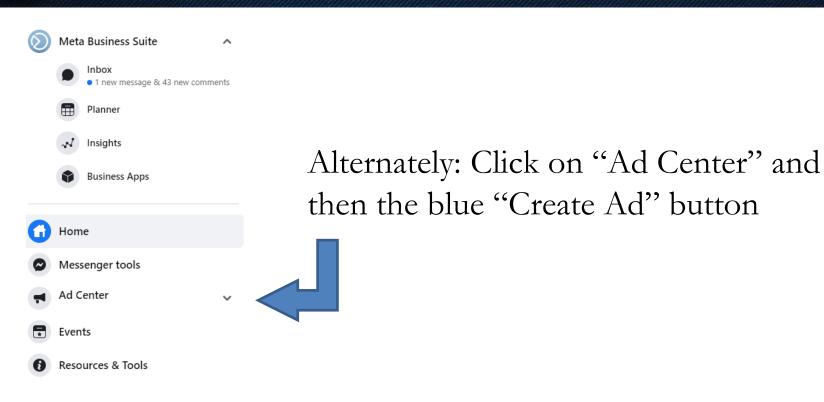

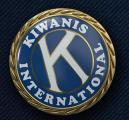

Default ad pulls from your page name, profile photo and page bio

Also defaults to message call to action

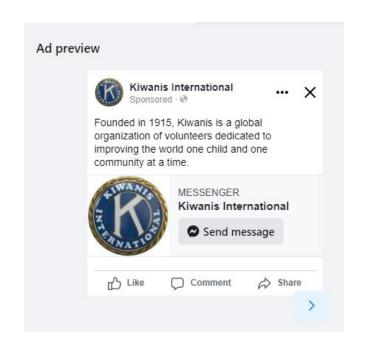

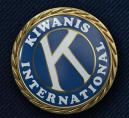

Would anyone actually respond to an ad like this?

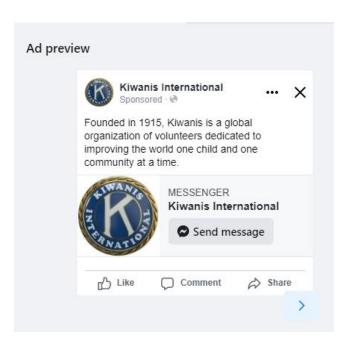

On that same page, you can customize your ad, including:

- Call to action
- Short copy
- Image(s) or video
- Platforms to use
- Audience
- Ad timing/duration
- Budget

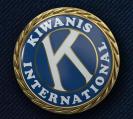

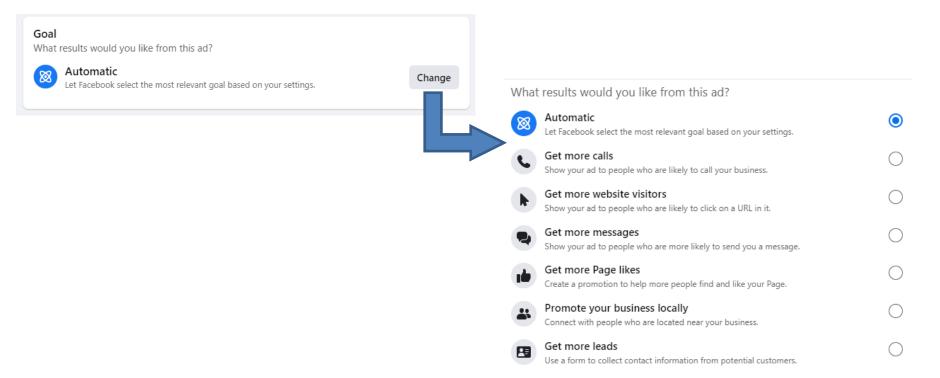

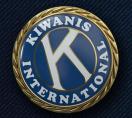

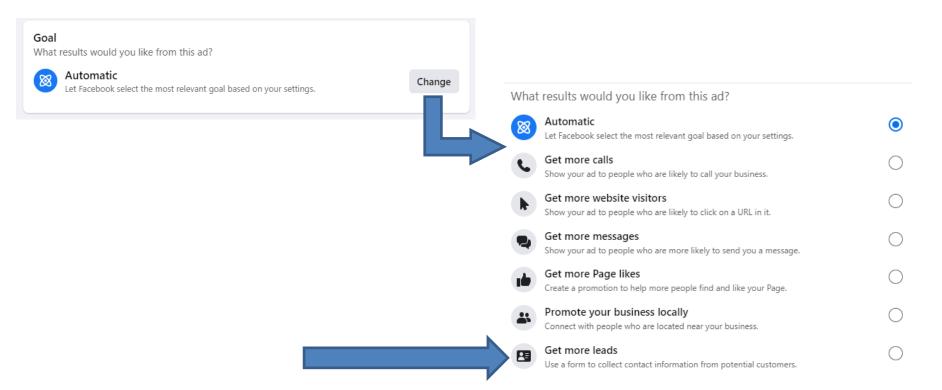

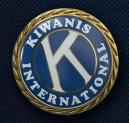

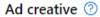

Use a post

How do you want your ad to look?

#### Description

Some kids are hungry. Some kids need help learning to read. Others need mentors. You can help these kids!

A group of us is working to improve the community for kids in Happy Hills. If you're interested in making a positive difference with us, sign up below for more information. You'll also make new friends along the way.

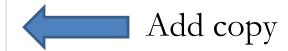

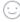

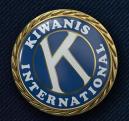

Media 1/5 · Select multiple images or videos to create a carousel.

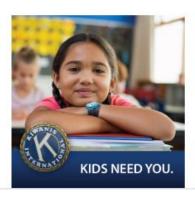

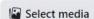

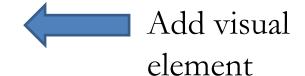

Edit options

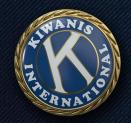

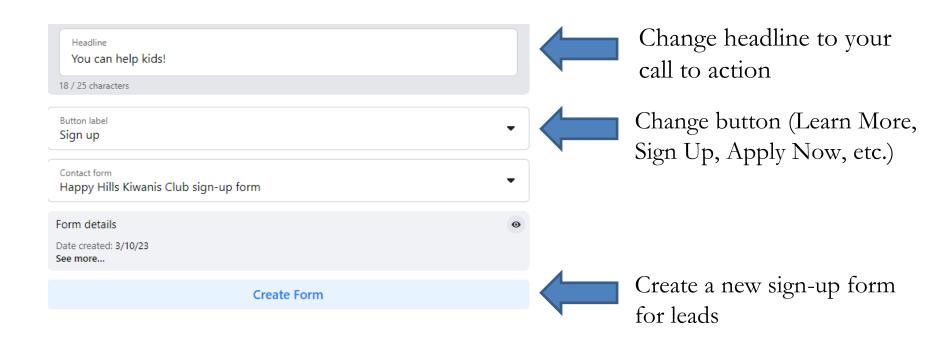

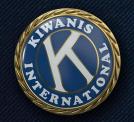

# Contact lead form example: Make a difference for kids in your community! Some kids are hungry. Some kids need help learning to read. Others need mentors. You can help these kids!

A group of us is working to improve the community for kids in [LOCATION]. If you're interested in making a positive difference with us, sign up below for more information. You'll also make new friends along the way.

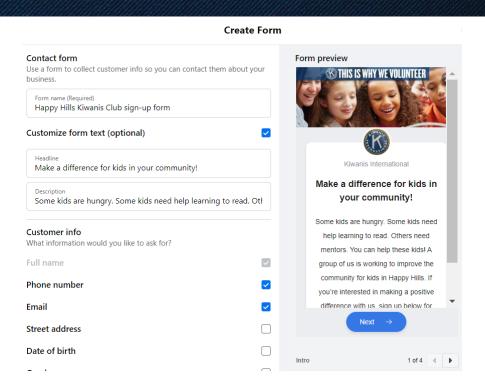

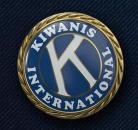

## And now your ad looks like this!

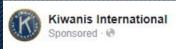

Some kids are hungry. Some kids need help learning to read. Others need mentors. You can help these kids!

A group of us is working to improve the community for kids in Happy Hills. If you're interested in making a positive difference with us, sign up below for more information. You'll also make new friends along the way.

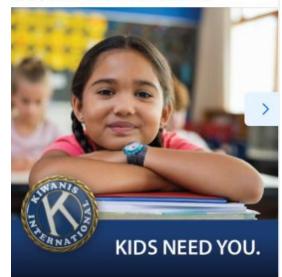

FORM ON FACEBOOK
You can help kids!

Sign up

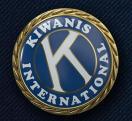

How to set up your audience:

Click "Create new"

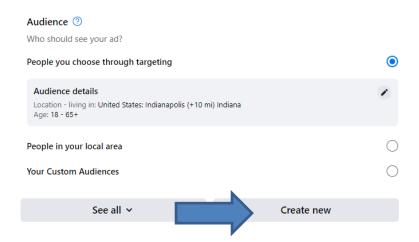

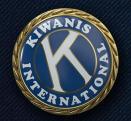

Give your audience a name (only admins see this)

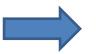

Choose "All" under gender

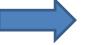

Keep default 18+ for age

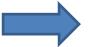

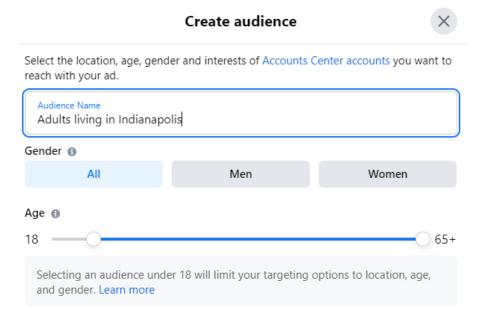

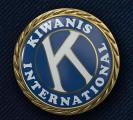

Choose location (by city/state name or zip code)

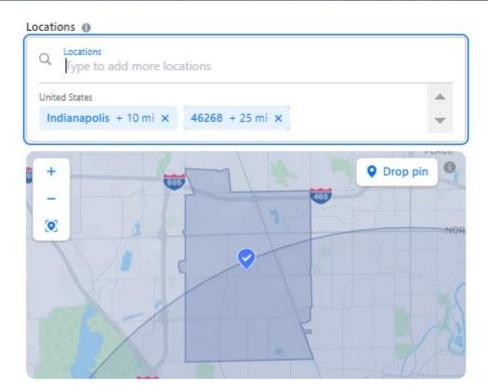

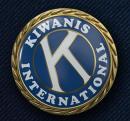

### Optional additional targeting categories:

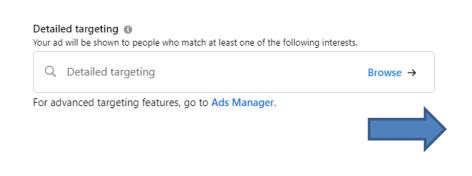

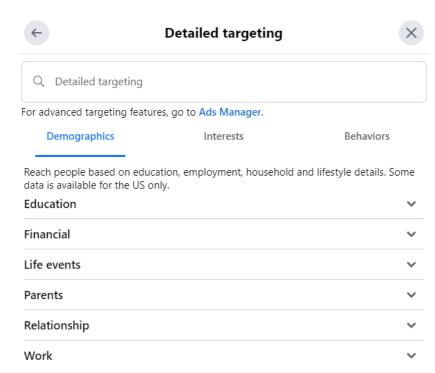

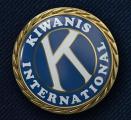

Audience size estimates

Audience definition

Your audience is defined.

Specific

Estimated audience size: 21.6K - 25.4K 1

Broad

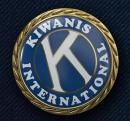

## Duration and budget

Run continuously with a budget limit vs. specific timeframe

Choose how much you want to spend per day

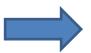

| Duration ②                 |                  |          |
|----------------------------|------------------|----------|
| Run this ad continuously   | 0                |          |
| Choose when this ad will e | end              | •        |
| Days<br>7                  | ○ ⊕              |          |
| Daily budget ②             |                  |          |
| Actual amount spend daily  | may vary.        | 0        |
|                            | \$ 3.00 <i>O</i> |          |
| \$3.00                     |                  | \$500.00 |

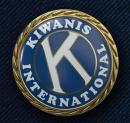

## Review period

Can take several hours Reviewed by AI tech Can appeal if needed

Things to avoid:

Why was this one rejected?

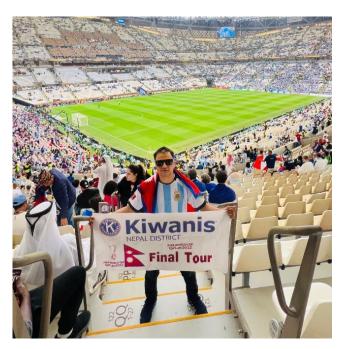

Kiwanis is everywhere — even at the World Cup!

Lieutenant Governor Kiran Parajuli of the Nepal District showed off his Kiwanis pride at Qatar's Lusail Stadium during the 2022 World Cup final between Argentina and France. Thanks for sharing, Kiran!

Have a fun Kiwanis photo of your own? Share it in the comments!

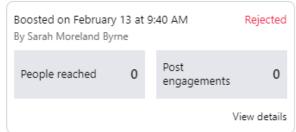

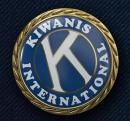

## Review period

Can take several hours Reviewed by AI tech Can appeal if needed

Things to avoid:

Why was this one rejected?

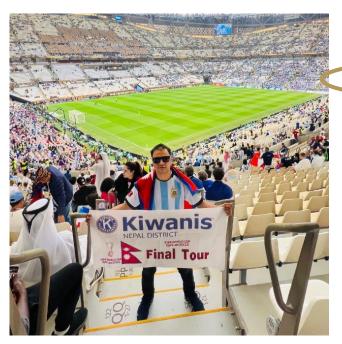

Kiwanis is everywhere — even at the World Cup!

Lieutenant Governor Kiran Parajuli of the Nepal District showed off his Kiwanis pride at Qatar's Lusail Stadium during the 2022 World Cup final between Argentina and France. Thanks for sharing, Kiran!

Have a fun Kiwanis photo of your own? Share it in the comments!

| Boosted on February<br>By Sarah Moreland Byr | Rejected |                     |              |
|----------------------------------------------|----------|---------------------|--------------|
| People reached                               | 0        | Post<br>engagements | 0            |
|                                              |          | ,                   | /iew details |

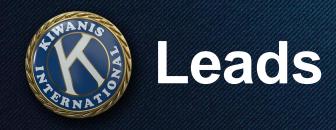

## Meta Business Suite

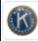

Kiwanis Internatio... ▼

How to pull leads

Go to business.facebook.com

Click "All Tools" at the bottom

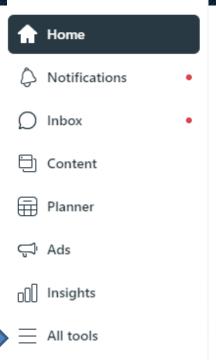

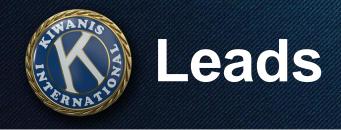

## How to pull leads

Click on "Instant Forms" at the bottom of the "Advertise" section

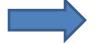

#### Advertise

#### Ads

Create, manage and track the performance of your ads for your Facebook Page and connected Instagram account.

#### Ads Manager

Create, manage and track the performance of your campaigns, ad sets and ads for your ad account.

#### ☐ Apps ☑

Set up and manage advertising settings for mobile apps connected to your business.

#### ⇔ Audiences ☐

Create Custom Audiences, lookalike audiences or saved audiences for your ad campaigns.

#### & Events Manager

Connect data from your website, app or store to understand customer actions.

#### 🗟 Instant Forms

Manage forms and connect your CRM software for lead ads.

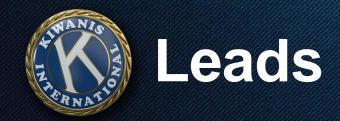

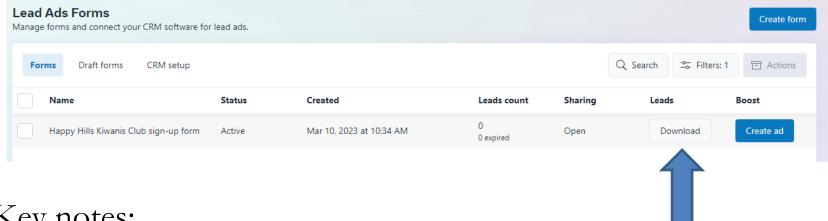

### Key notes:

Leads expire after 90 days

Can download only new leads since last download

OR leads over a specific timeframe

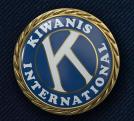

# Other types of ads

Can boost events,
Facebook feed posts
and (if applicable)
Instagram posts to
your community

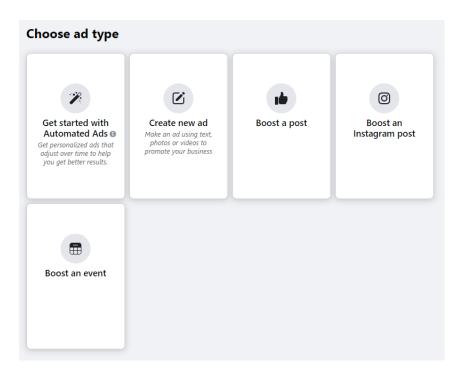

# Following up with leads

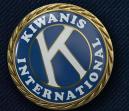

# Following up with leads

### Most important:

- Be quick!
- Designate a team
- Text or call within 24 hours max, several hours is better
- Provide information, offer to meet

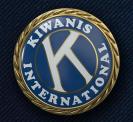

### Kiwanis.org/brand

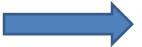

- Ready-made social media posts
- Kiwanis photo library
- Brochures and invitations
- Videos
- Event flyers

#### **KIWANIS BRAND CAMPAIGN**

"Kids Need Kivenis" is Kivenis international's brand compaign. The goal of the compaign is to make it clear that Kivenis serves children and that we have fun together. Use the TV, residu, print, billiborar and digital metarials in your club or client's associate make, your website, local digital media or as traditional advertising or public service amountements (FSA). These metarials are meent to be fun – and sometimes furny – to grab attention and show that while Kivenis takes our work seriously, we don't take ourselves seriously. We have fun. We lough. We meet kid in needs, whatever and inherent they are.

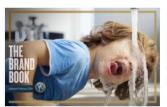

#### THE BRAND BOOK

The Kwanis brand reflects our organization's traditions and its time-tested mission. At the same time, it's the latest statement of who we are. The Kiwanis brand book includes information about forts, colors, messaging and production.

View The Brand Book now.

Print a summary sheet.

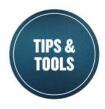

From messaging, social media and staging events, get your club noticed!

DOWNLOAD THE NOTEBOOK NOW

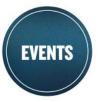

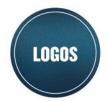

Download various Kiwanis International logo files. Plus, learn how to correctly use logo files.

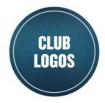

Request a logo made just for your club that matches the Kiwanis International look. It will be provided in various styles and

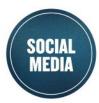

Use these resources to spread the word about Kiwanis on your social media channels.

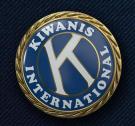

### Kiwanis.org/brand

"Do Gooder" squares for social media

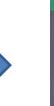

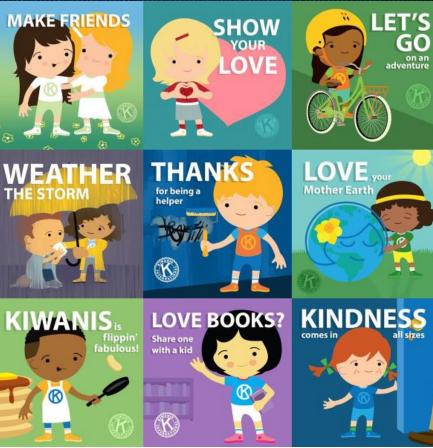

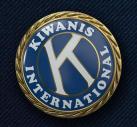

## Kiwanis.org/brand

Kiwanis squares for social media

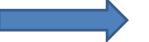

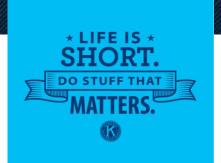

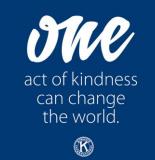

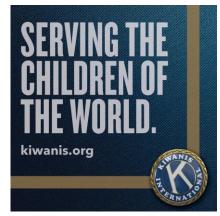

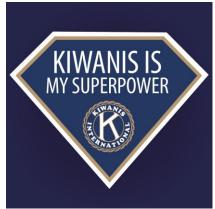

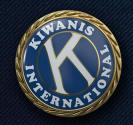

## Kiwanis.org/brand

"Kids Need Kiwanis" videos

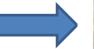

### **15-SECOND VIDEOS**

Click on the video to download or share.

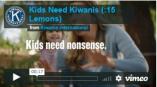

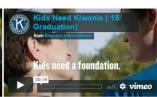

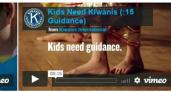

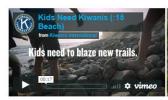

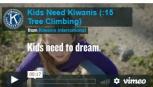

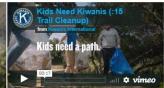

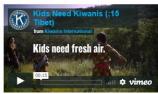

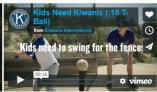

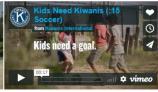

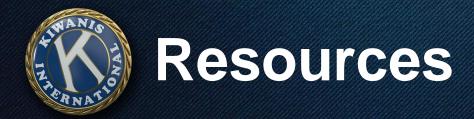

### Kiwanis.org/brand

Request a custom Kiwanis logo

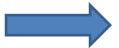

Also available at Kiwanis.org/customlogo and Kiwanis.org/clubanniversary

# **CUSTOM KIWANIS LOGOS**

#### Examples of logos:

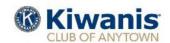

Clubs, divisions or districts who request a custom logo will receive the version shown above.

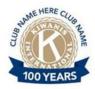

Clubs or districts celebrating a 25th, 50th, 75th or 100th anniversary may request this logo.

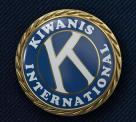

### Kiwanis.org/clubanniversary

Custom anniversary logos, celebration ideas and more!

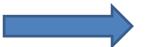

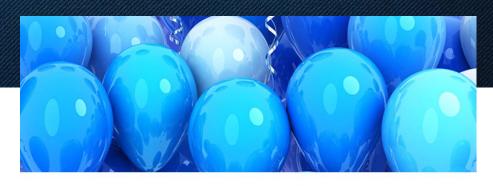

#### HAPPY ANNIVERSARY

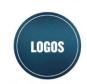

Get your club's custom club anniversary logo for use on all celebratory materials.

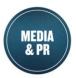

Use these media release templates to submit your anniversary events to local media.

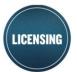

Follow these guidelines to have licens vendors create materials for your

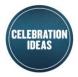

Anniversary ideas for Kiwanis clubs

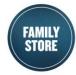

See what's available in the Kiwanis Family Store for your club's anniversary celebrations

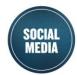

Use these photos and posts to share your club's story

HOW IS YOUR CLUB CELEBRATING

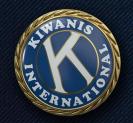

## Kiwanis.org/news

Stories you can share anytime!

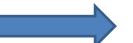

#### **NEWS AND STORIES**

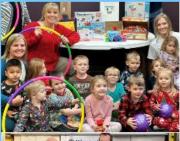

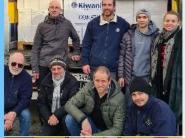

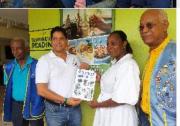

#### MICROGRANTS SPREAD LITERACY AND LEARNING

ERIN CHANDLER | 02.17.2023

Clubs around the world find creative ways to serve the Kiwanis cause of education and literacy.

READ MORE

#### KIWANIS UNITES TO SUPPORT UKRAINIANS STRUCK BY WAR

BERNARD ALTMANN. - KIWANIS CHILDREN'S FUND AMBASSADOR, EUROPE 1 REGION | 02.08.2023

While leading a relief effort for Ukraine, Bernard Altmann has been inspired by Kiwanians' unity.

READ MORE

### CARIBBEAN KIWANIANS DONATE MEDICAL EQUIPMENT

JULIE SAETRE | 02.08.2023

A St. Lucia hospital recovers after devastating fire.

READ MORE

## **Questions?**

# Thank you!

Bryce Kinder bkinder@kiwanis.org 1-800-549-2647 ext. 113 317-217-6113

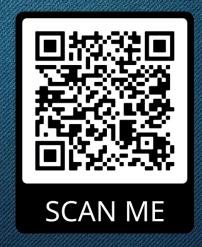

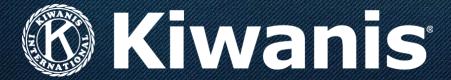